Geospatial information for disaster recovery and rebuild *University of Canterbury Geospatial Research and Innovation Symposium* Christchurch, Nov 9th 2012

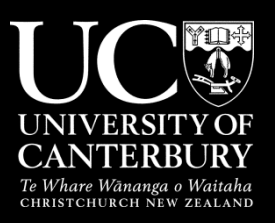

**Green the greyfields: developing geospatial tools for 21st century planning** 

### **Prof Simon Kingham**

Dept of Geography and GeoHealth Laboratory University of Canterbury

#### **What are 'greyfields'?**

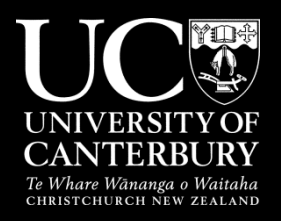

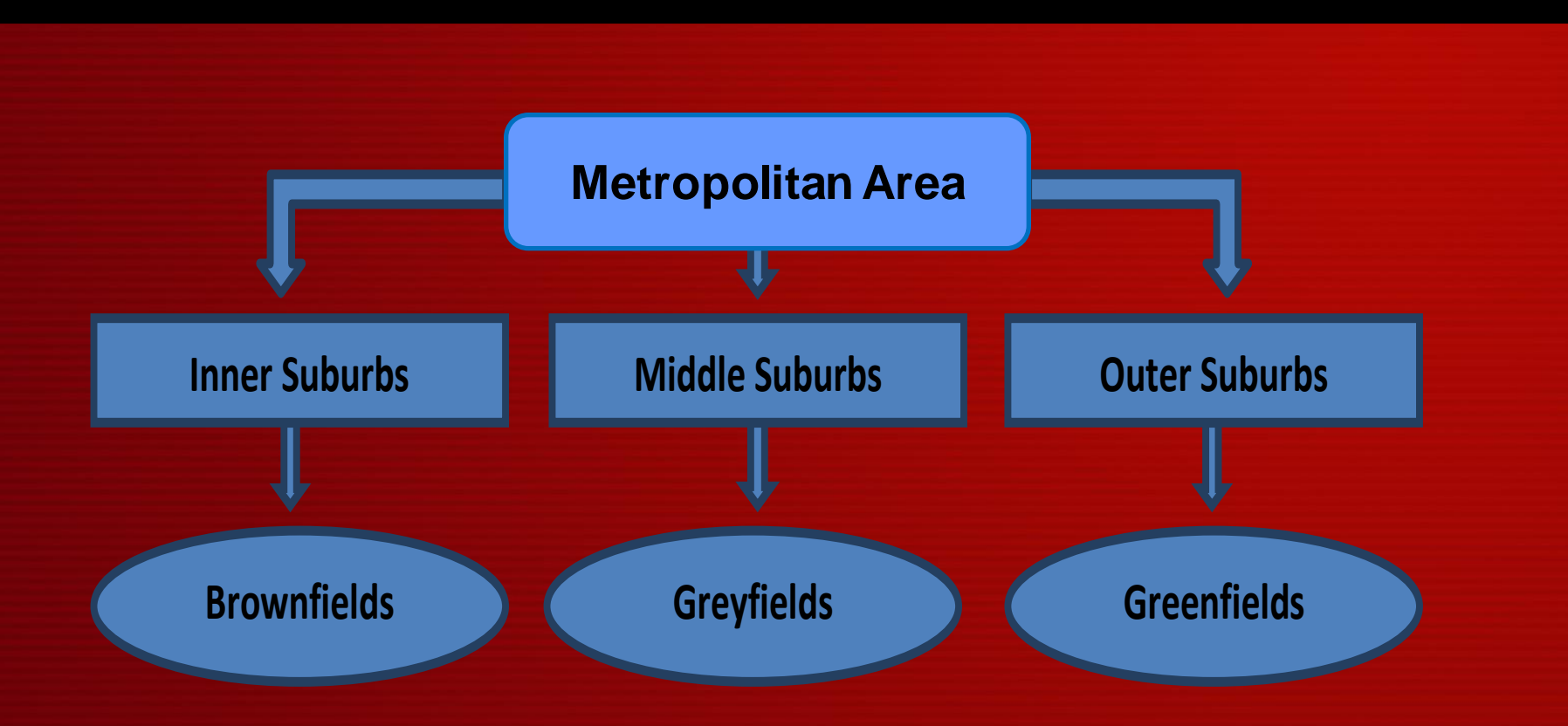

"**Greyfields**" are those **ageing** but **occupied tracts of inner and middle ring suburbia** that are **physically, technologically and environmentally failing** and which represent **under-capitalised real estate assets**" (Newton,2010)

## Why research the greyfields?

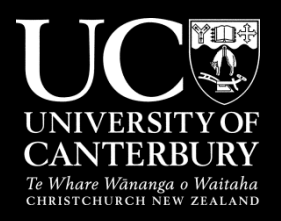

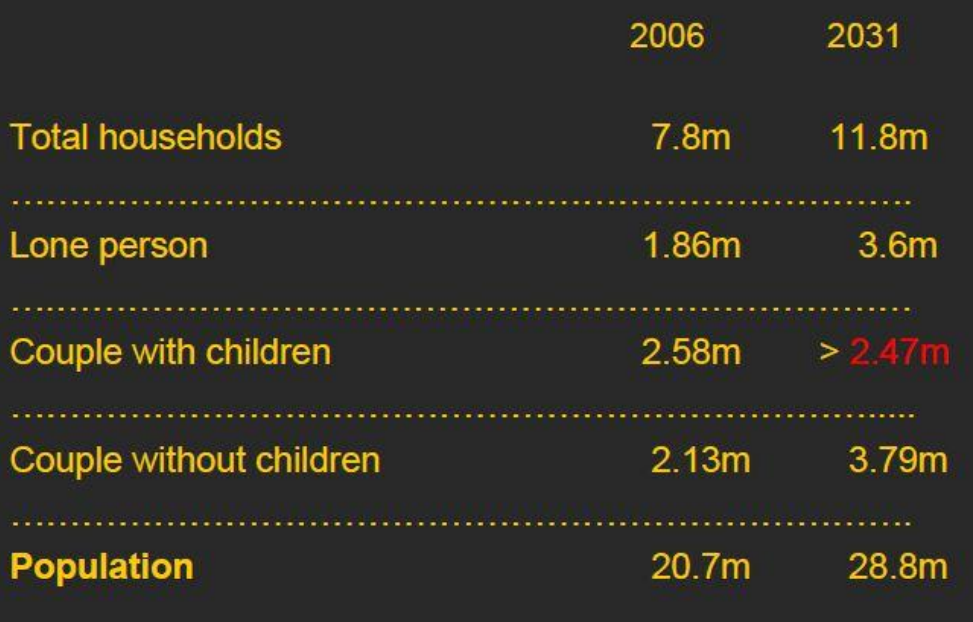

Smaller households…

SCOURCE: ABS, HOUSEHOLD PROJECTIONS, SERIES III

#### Hidden costs…

**1000** houses built on the fringe of Australian cities cost **\$300 million** more than **1000** houses built within existing growth boundaries.

## Infill Targets

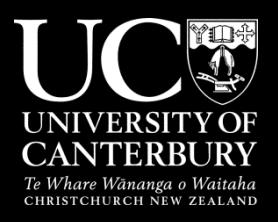

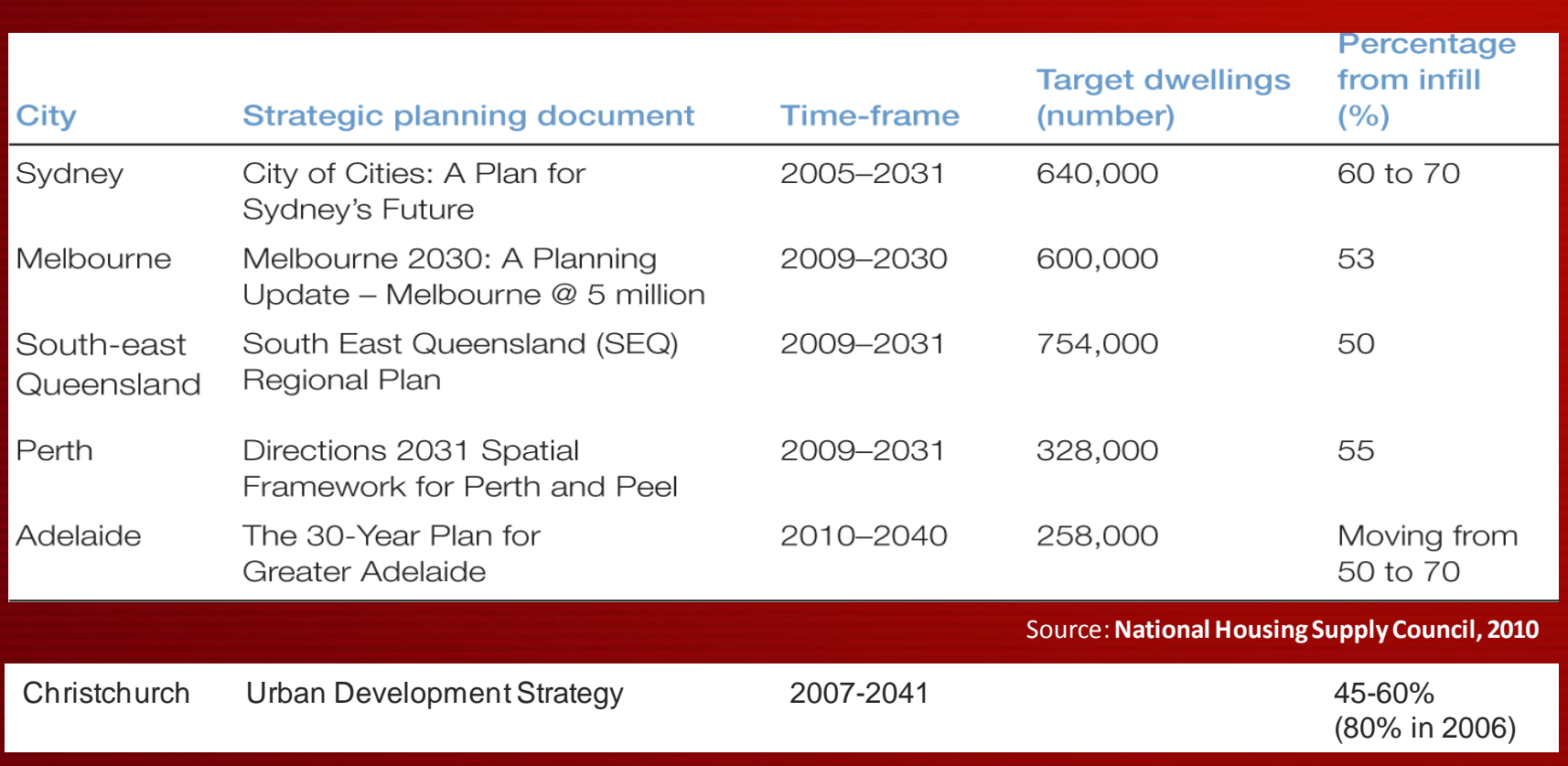

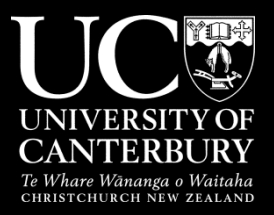

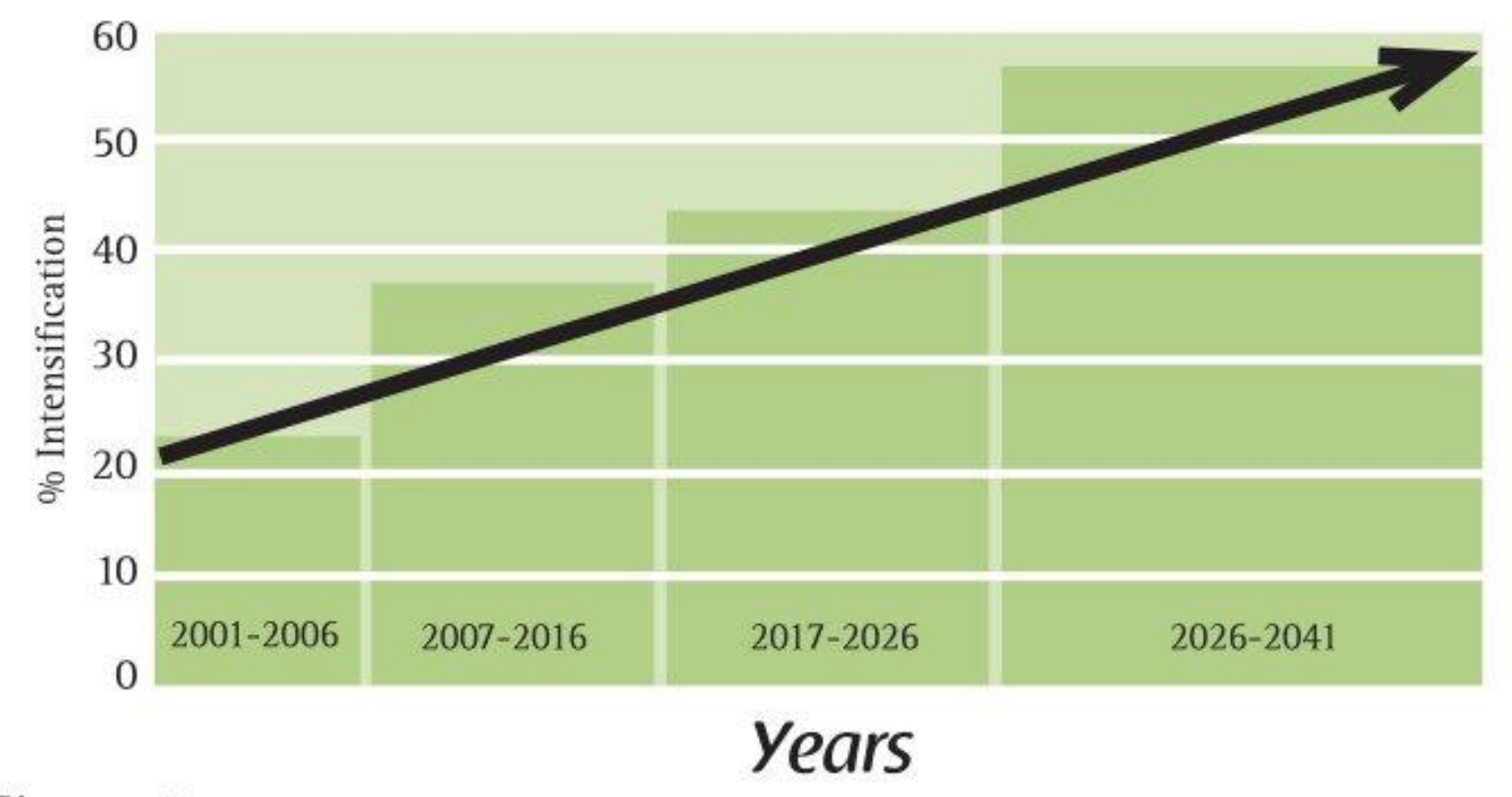

Figure 11: Projected share of growth through intensification

Source: Greater Christchurch Urban Development Strategy and Action Plan 2007, p32

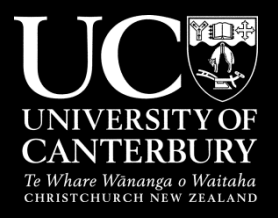

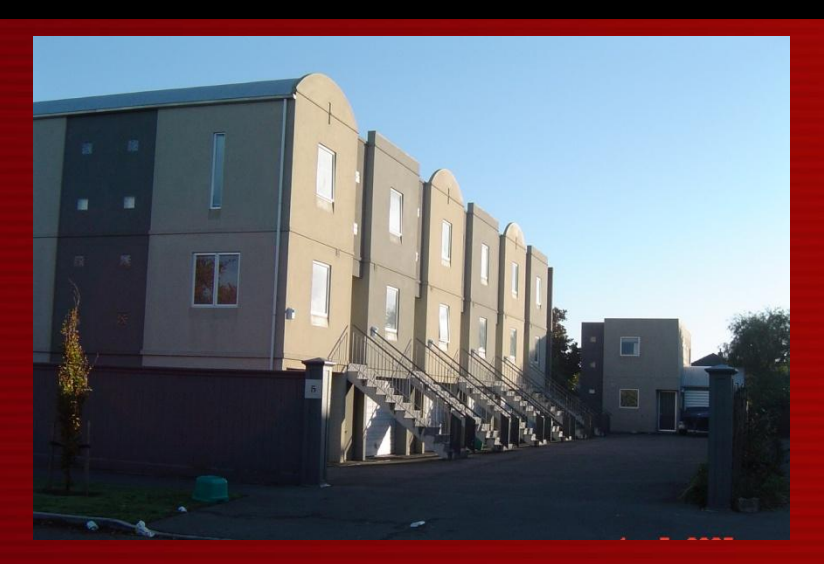

**Christchurch** 

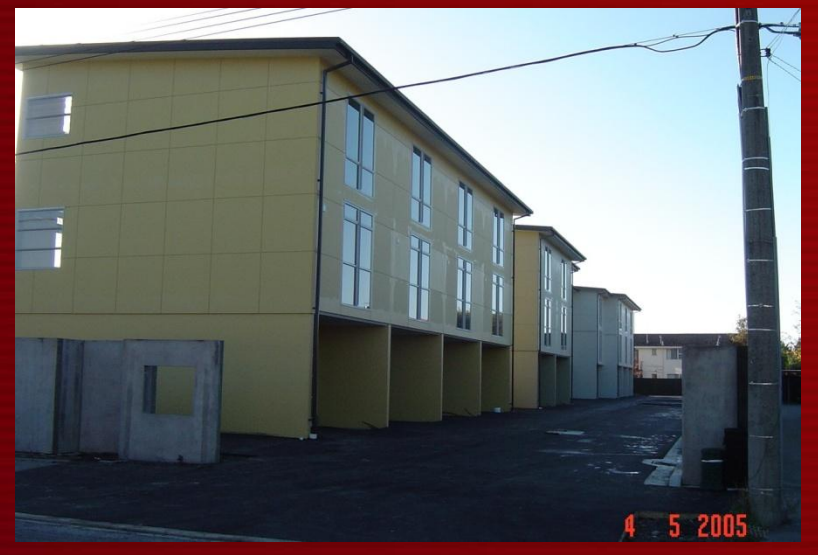

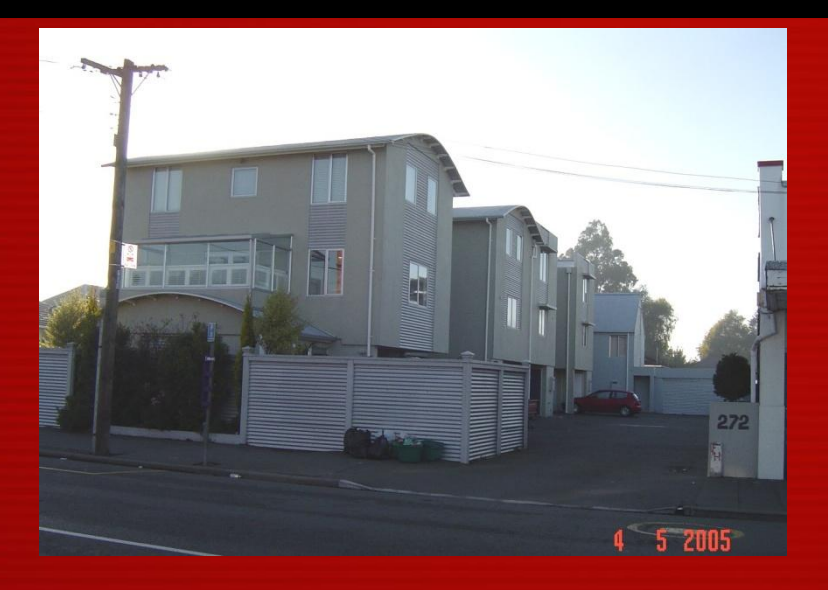

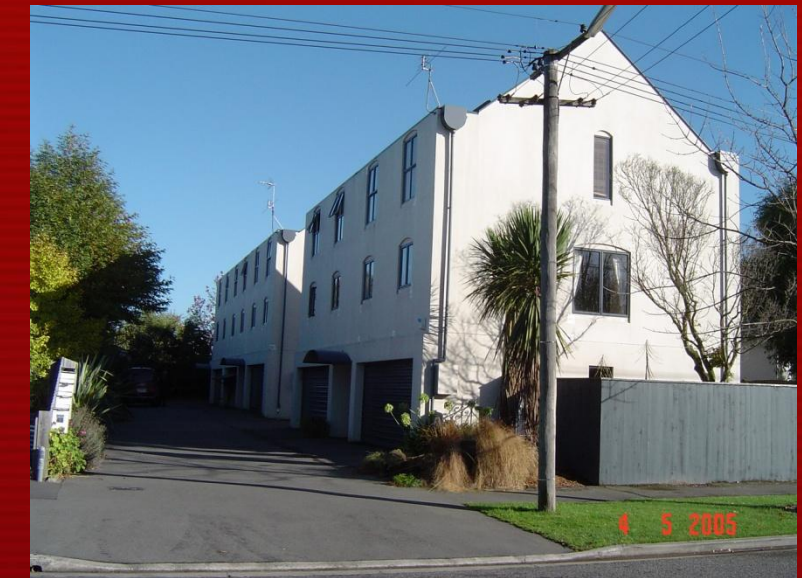

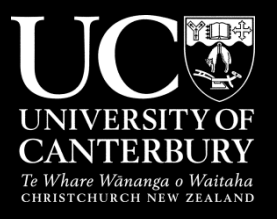

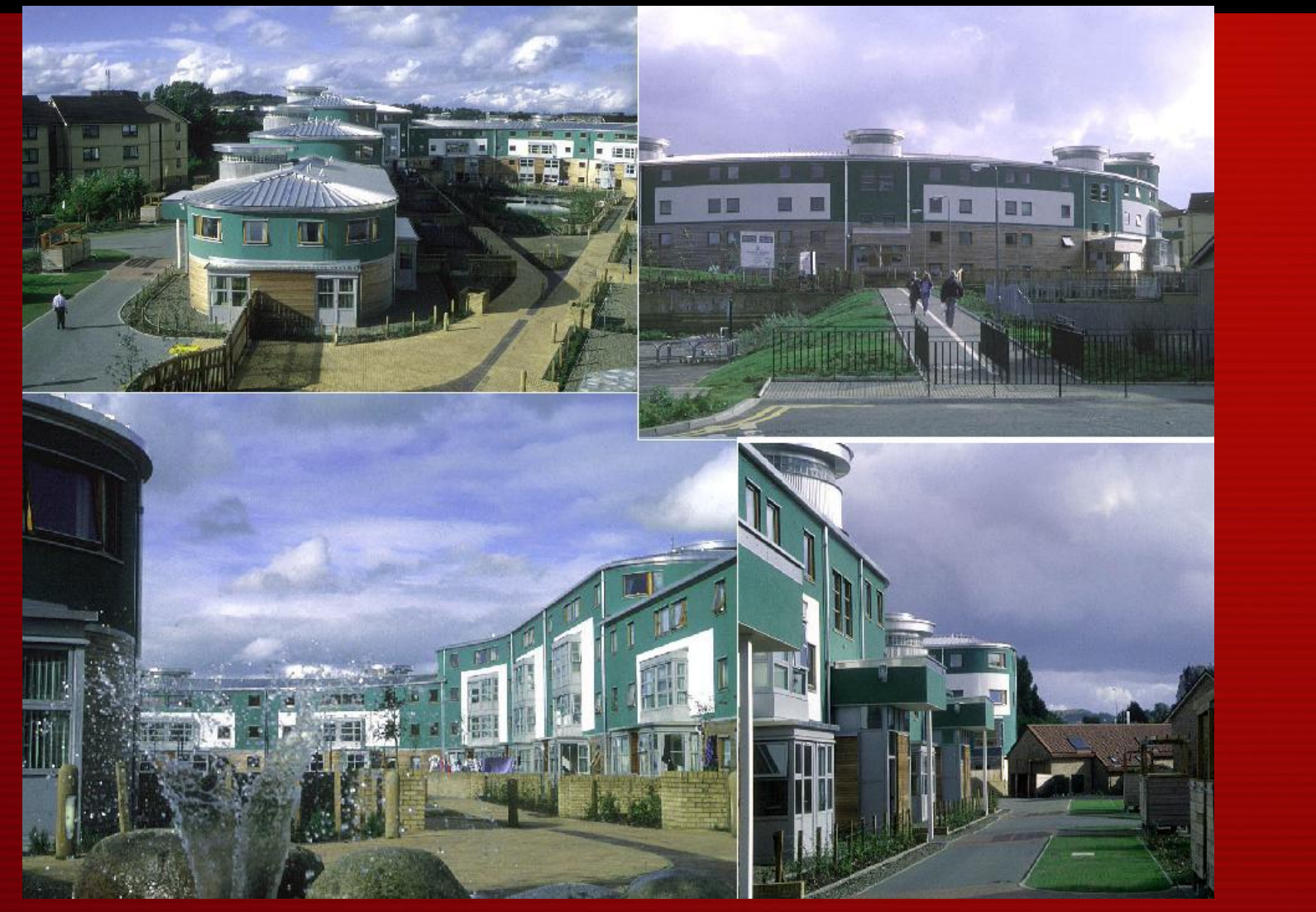

Slateford Green, Edinburgh

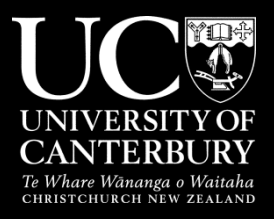

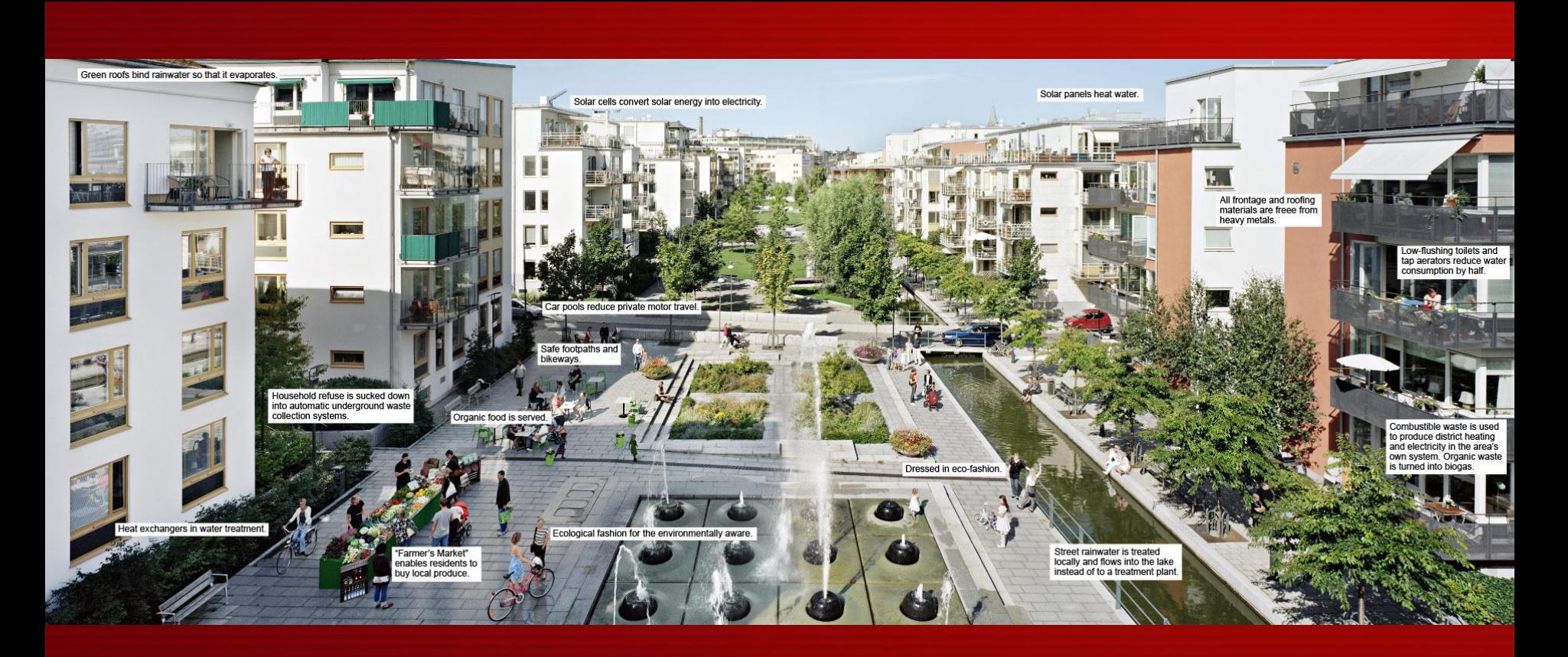

Hammarby Sjostad. Stockham

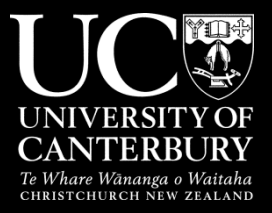

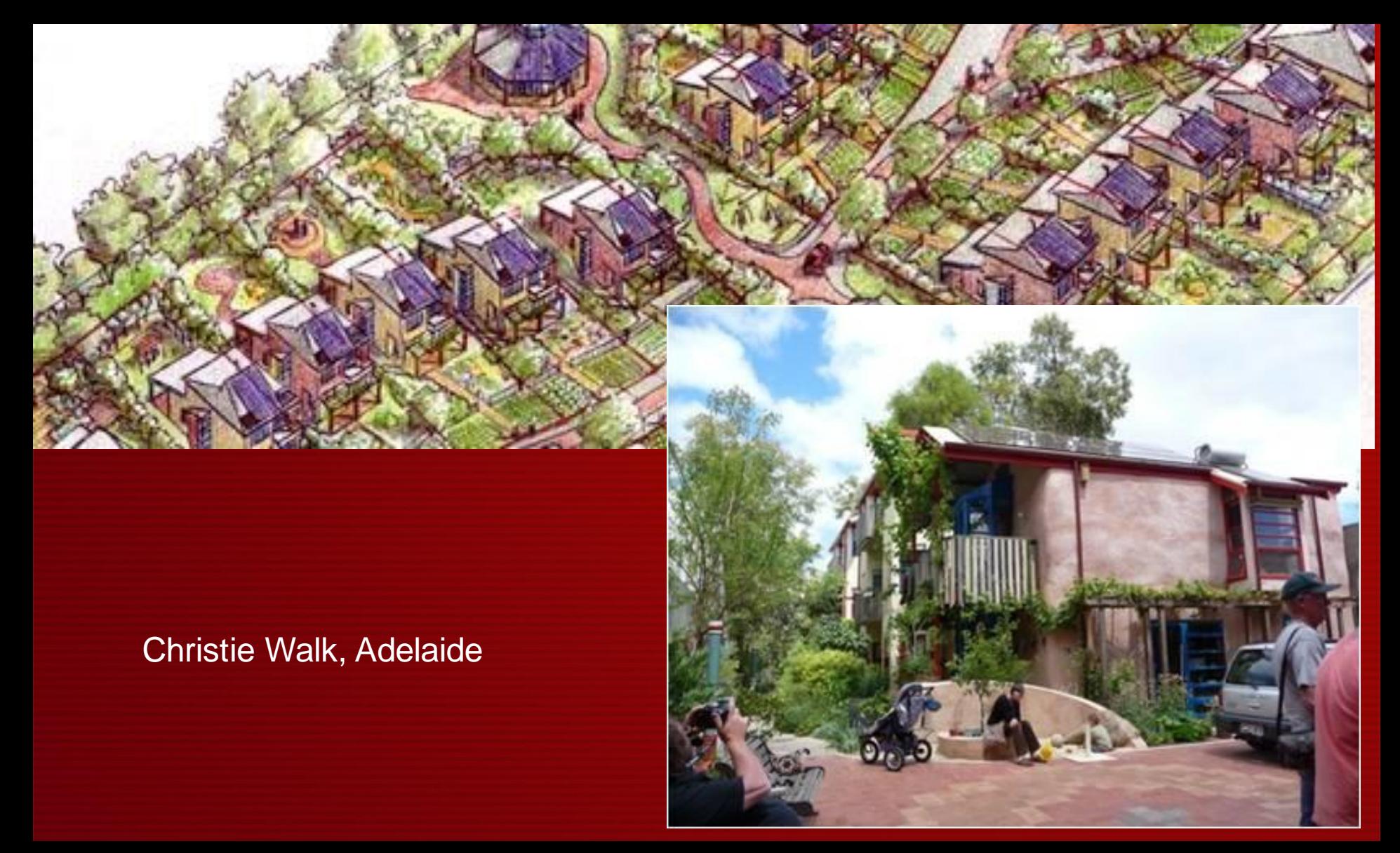

## **What are the barriers to 'good' infill**

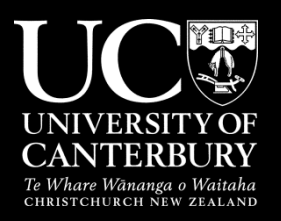

- Rules and regulations
	- Parking requirements
	- Tried and tested
- Land area
	- You need bigger land parcels to do better development
- Need a tool to find the cost effective land parcels in the right areas

## **Greening the Greyfields - Project stages**

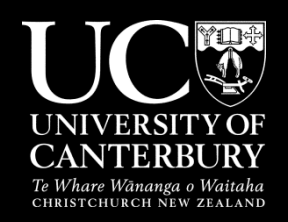

•**Module 1:** Why? – Urban Development Economics

•**Module 2:** Where? – Identify areas for housing regeneration

•**Module 3:** What? – Visualisation and Assessment

•**Module 4:** Who and How? – Community Engagement

#### **Module 2: Where? Identify areas for housing regeneration**

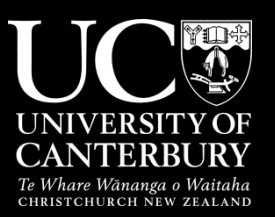

Shared Urban Spatial Information Platform (SUSIP/Envision) Australian research

Cooperative Research Centre for Spatial Information

- Curtin University (Perth) Prof Peter Newman & Dr Roman Trubka
- Swinburne Universities (Melbourne) Prof Peter Newton & Dr Stephen Glackin
- Victoria Department of Planning and Community Development (DPCD) & City of Manningham
- Western Australia Department of Planning (DoP) & City of Canning

## **Approach**

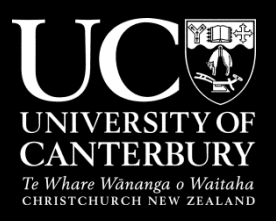

Toolset developed

Uses Open source software packages

- Database management system (back end)
- Quantum GIS (front end)
- Plug-in in Quantum GIS using Python programming language
- Based on research
- Locally variable
	- Sensitive to changes in individual attributes

## **Tools**

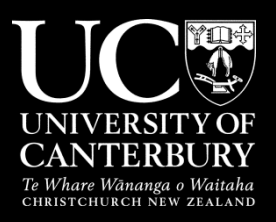

#### • Multi-criteria evaluation tool

- Property, demographic and location attributes
- Market re-development tool
	- Which attributes contribute to property being re-developed e.g. age of dwelling, density, nearby demolitions, zoning
- Zoning capacity tool
	- Allows rezoning to higher densities
- Housing typology / design tool
	- Looks at type of housing that could be added

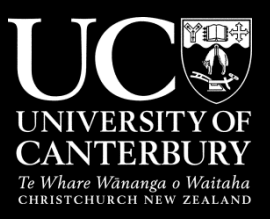

### Module 3: What? Visualisation and Assessment

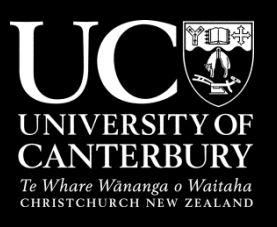

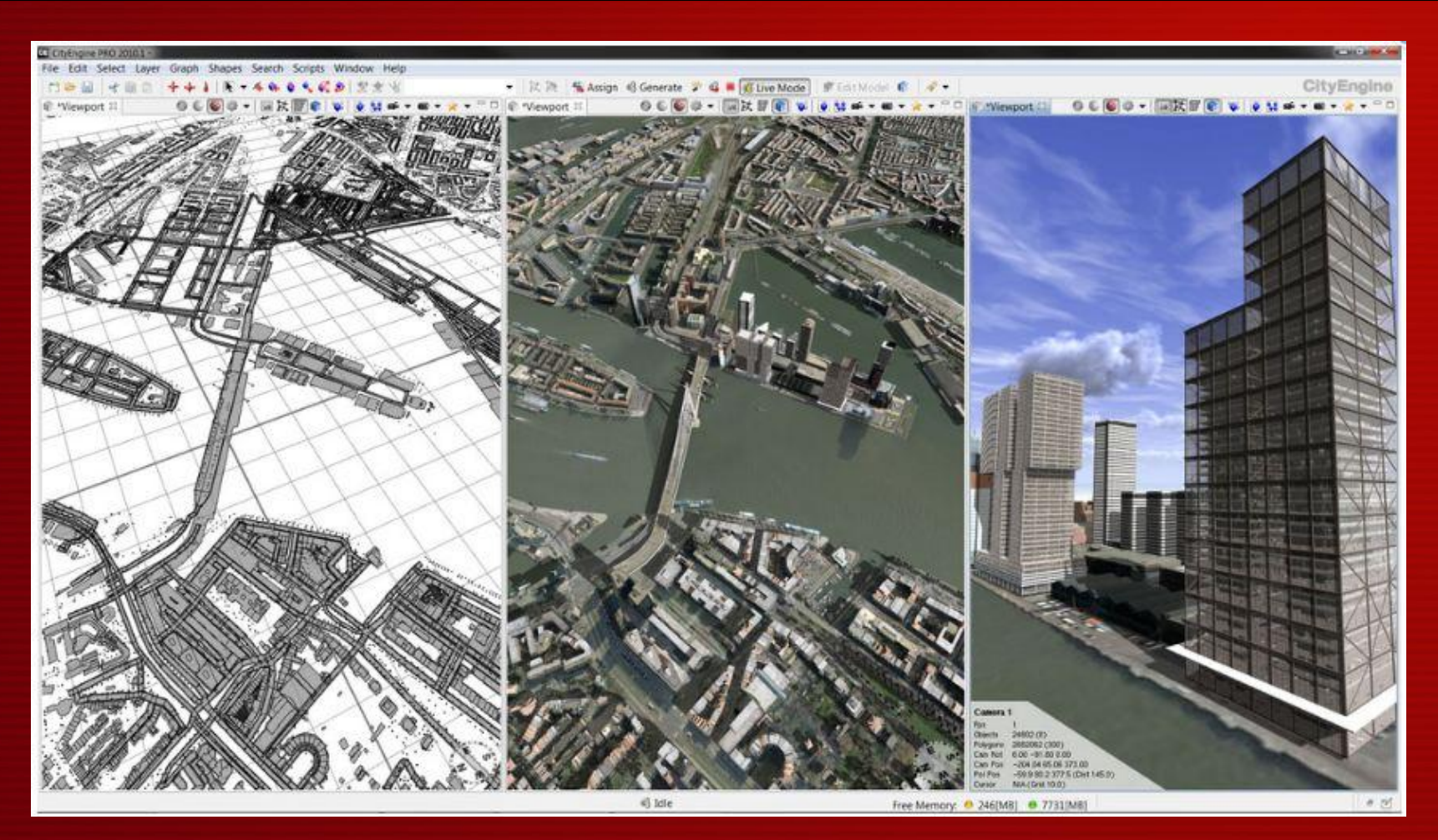

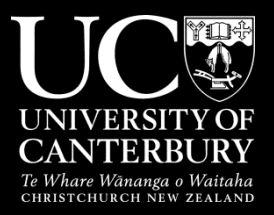

#### Linking Shared Urban Spatial Information Platform to City View AR

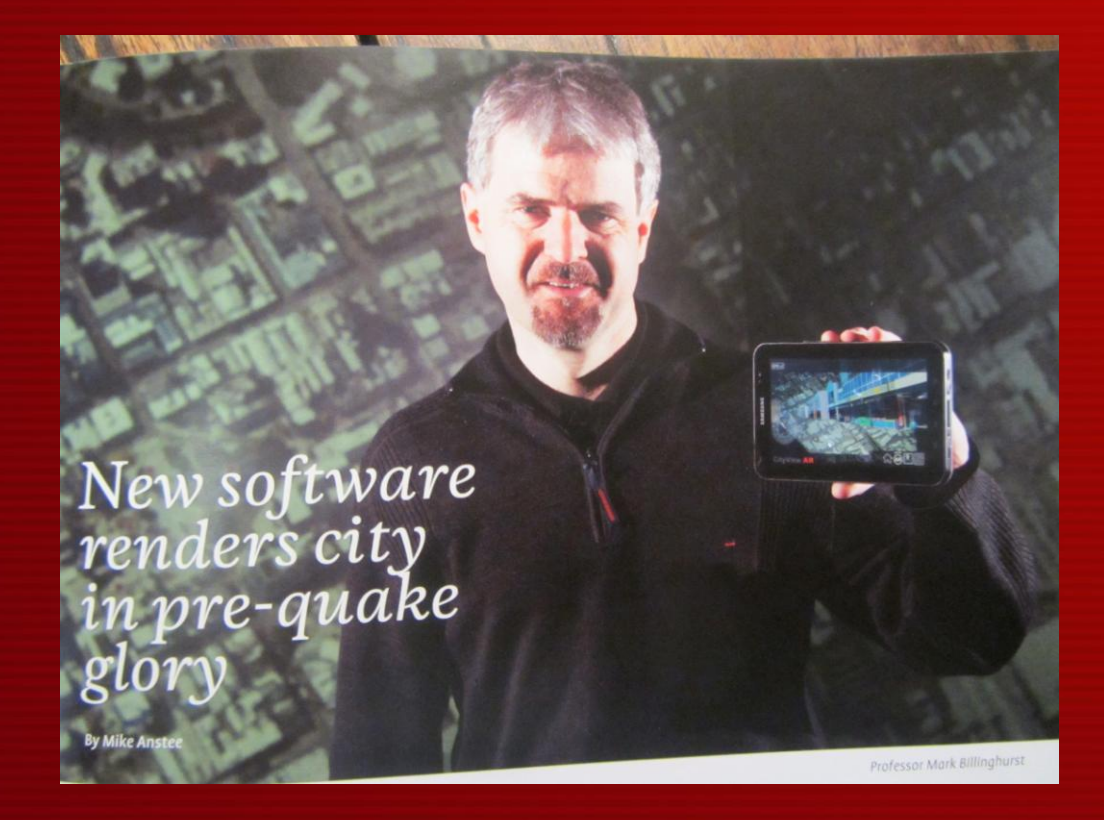

## **Module 4: Who and How? Community Engagement**

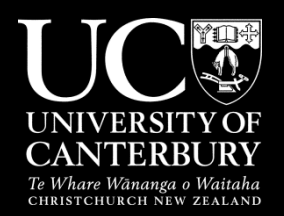

#### Linking tools to people

• How do we use and how will it be received

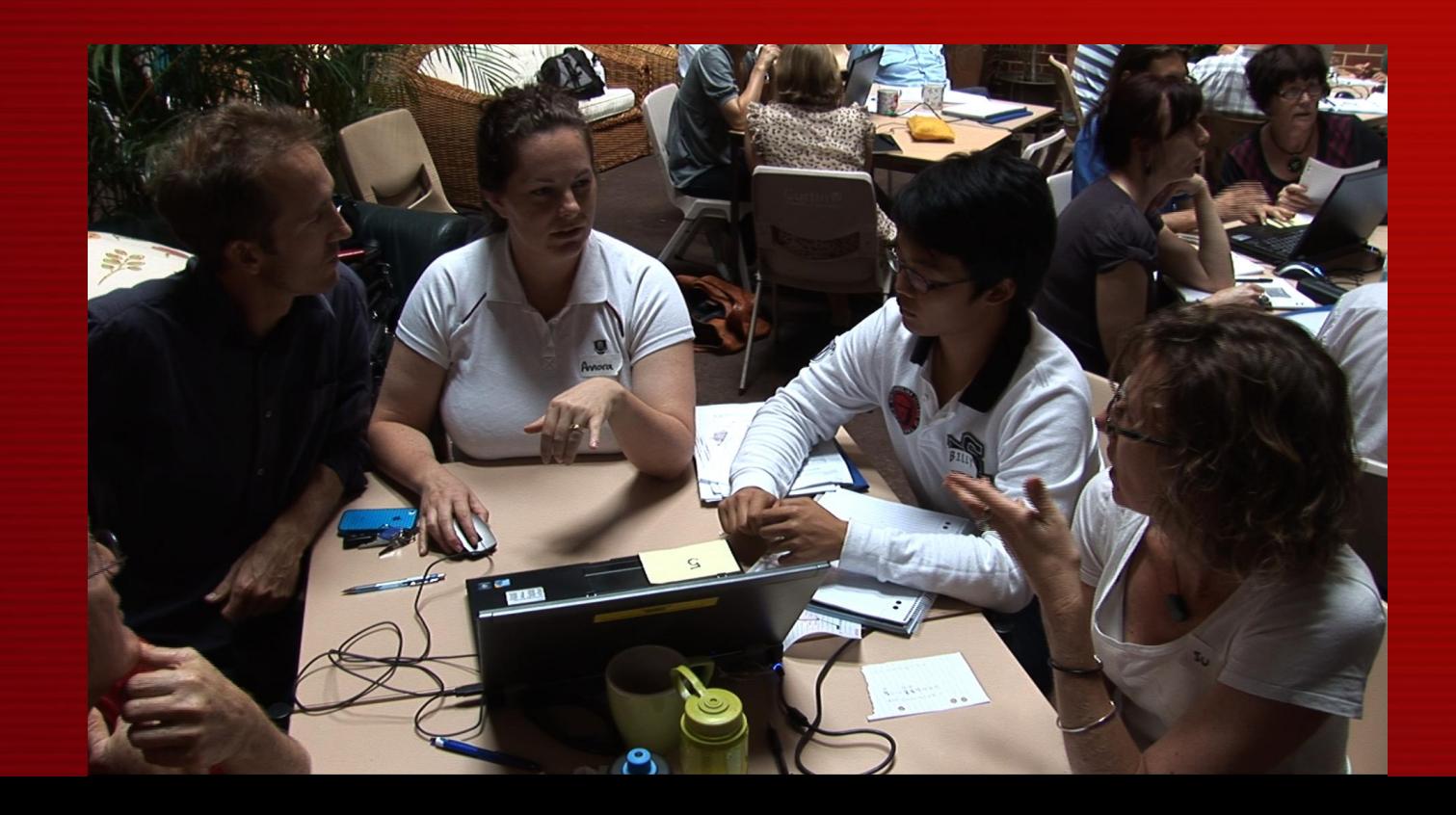

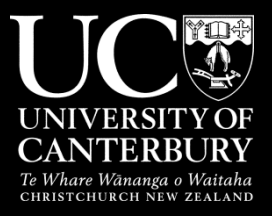

### **Thank you**

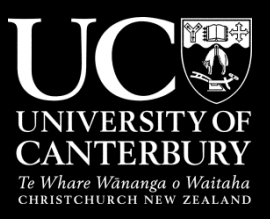

## **Multi-criteria Evaluation (MCE) Tool**

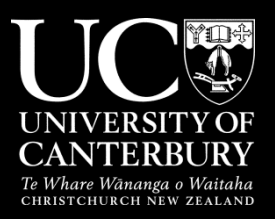

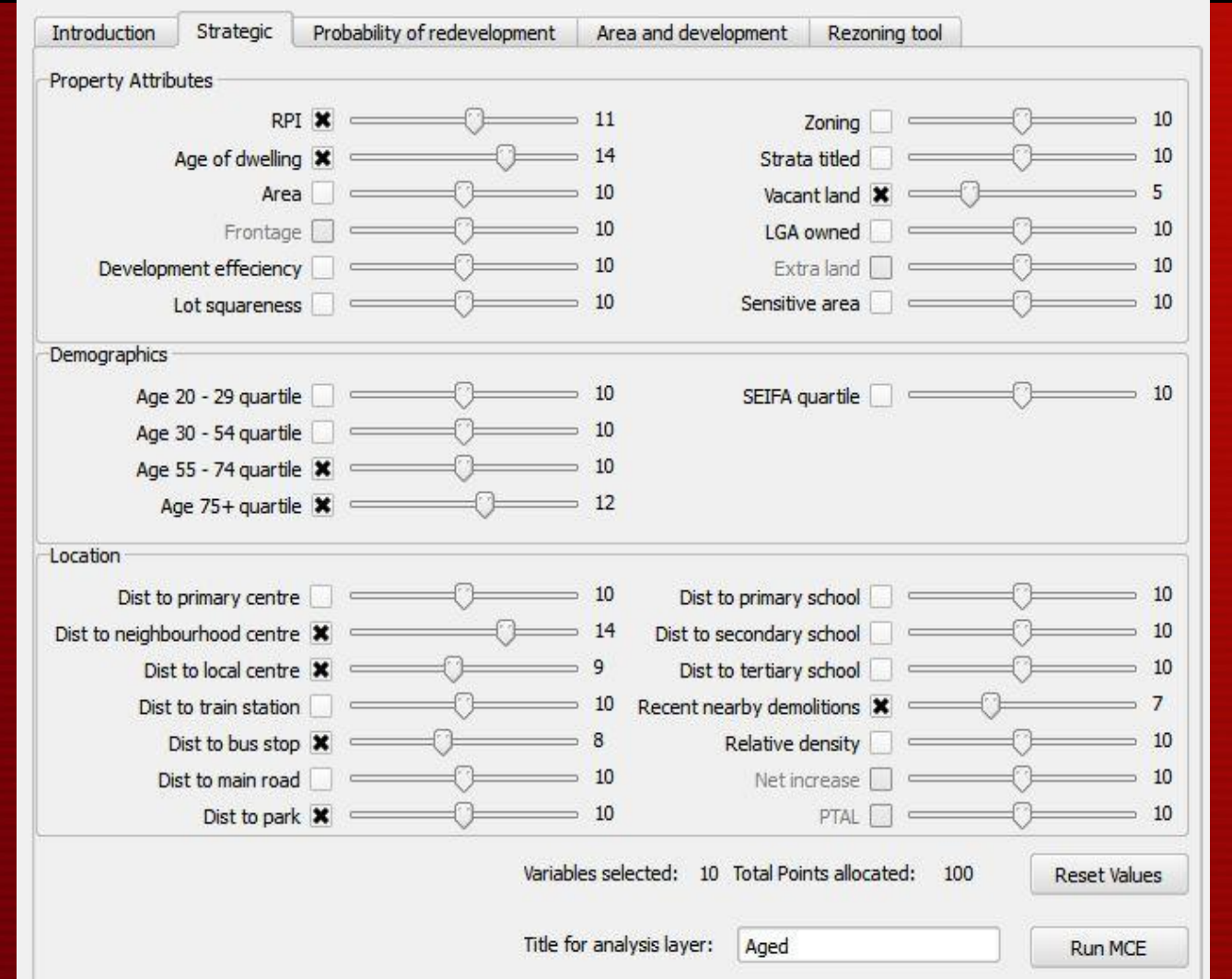

#### **City of Canning – aged persons housing potential based on MCE**

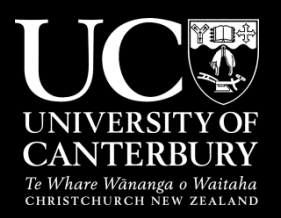

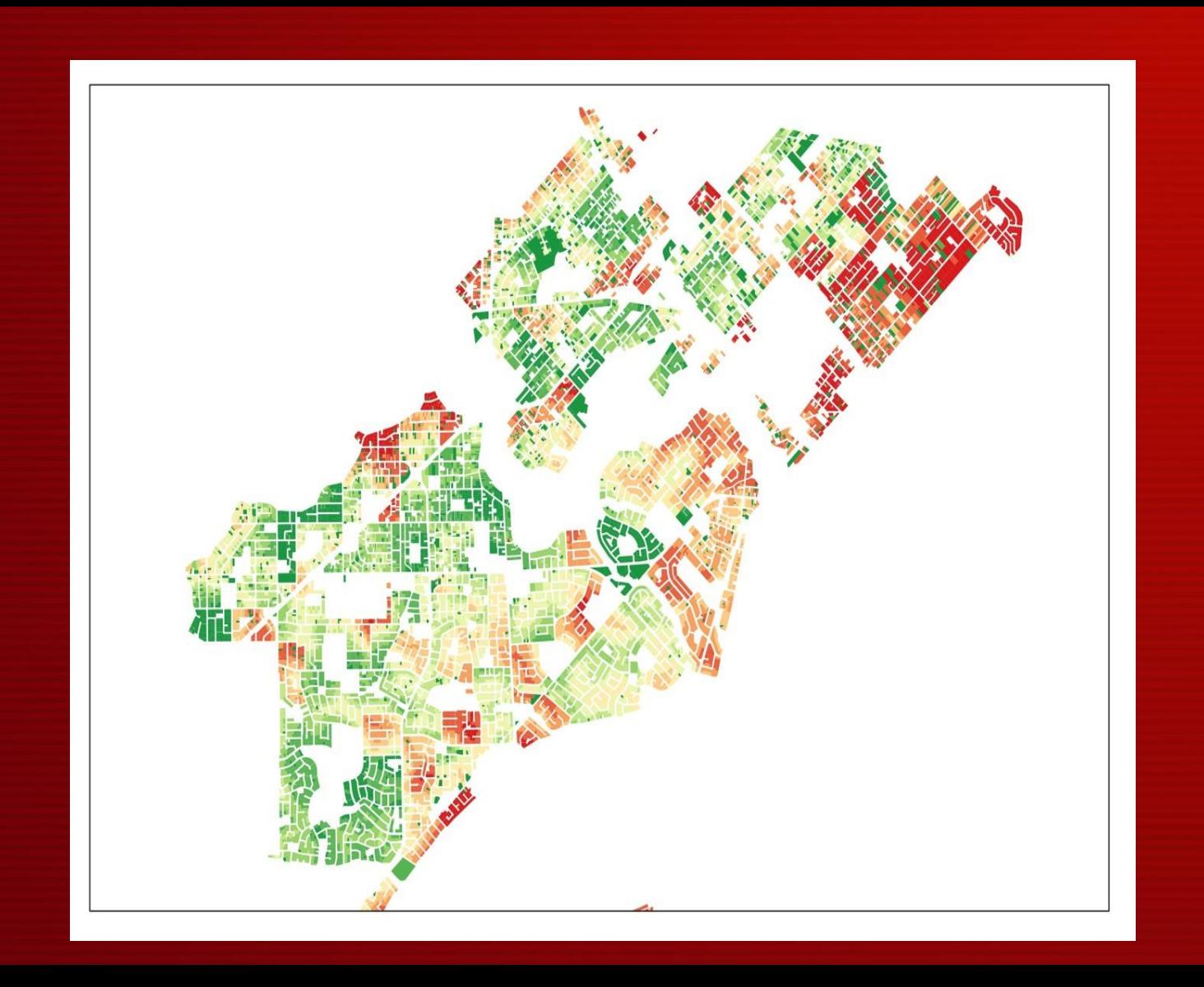

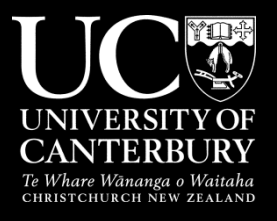

## **Market / Redevelopment Tool**

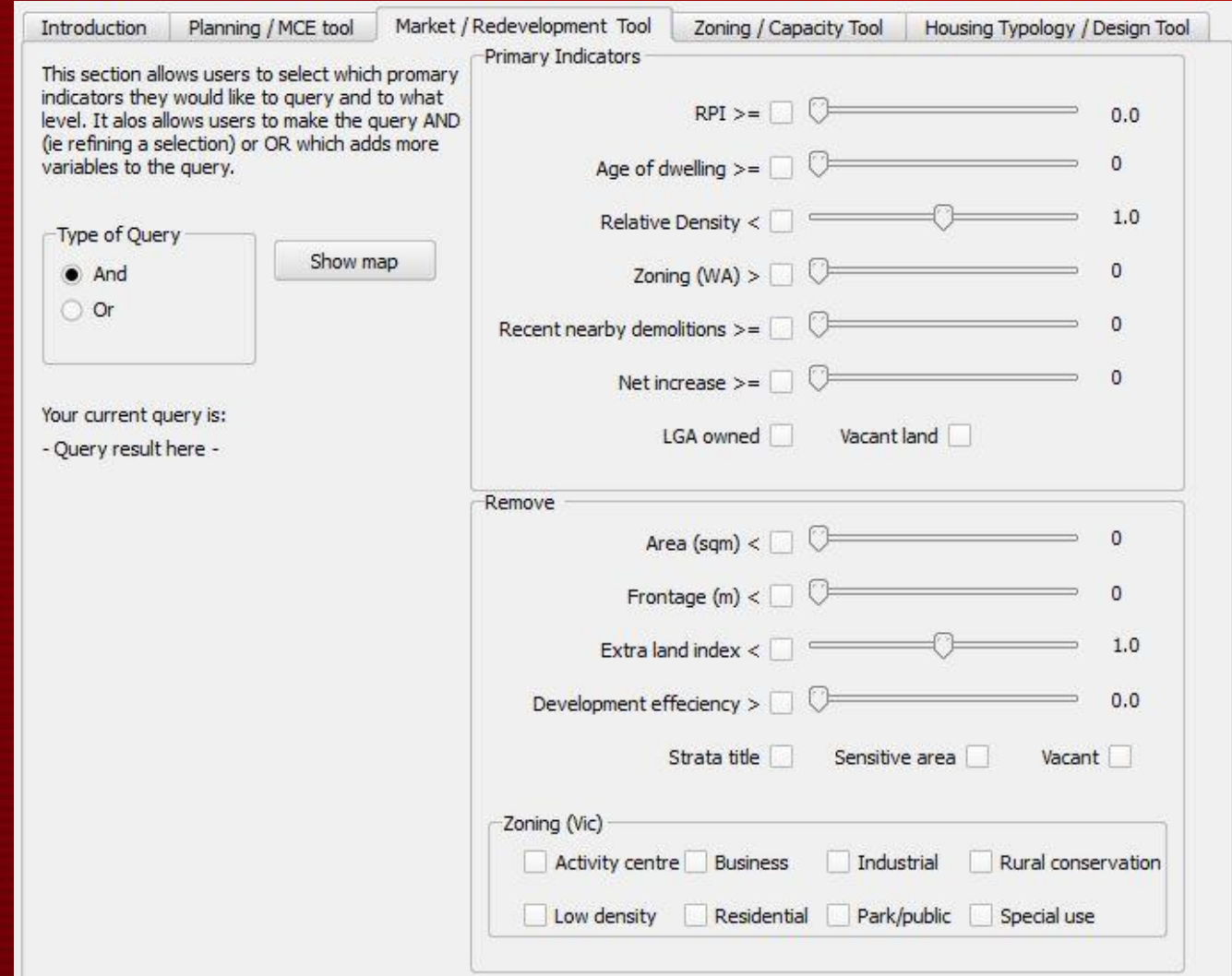

### REDEVELOPMENT POTENTIAL INDEX (RDI) 2007 ERBIT

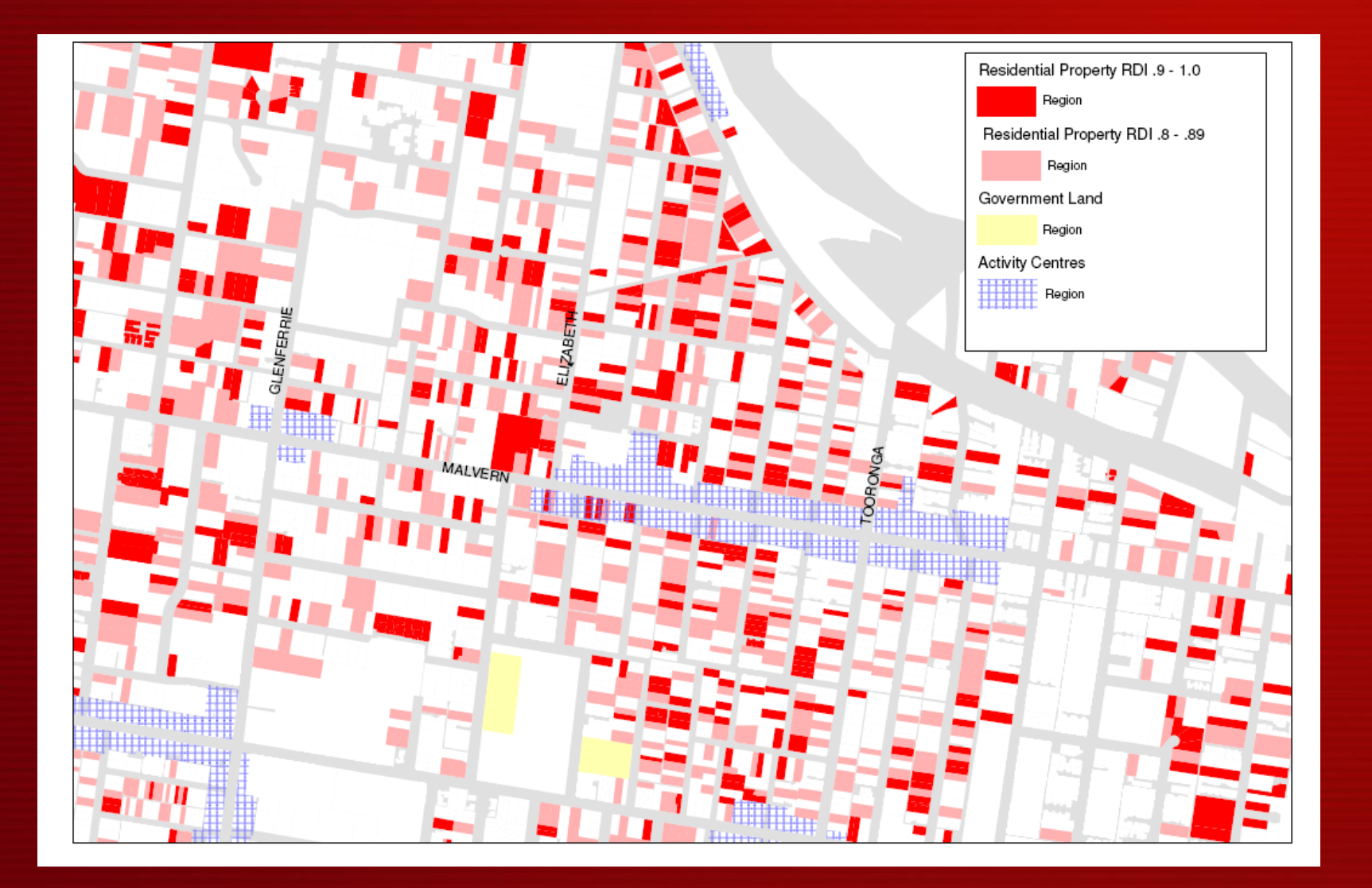

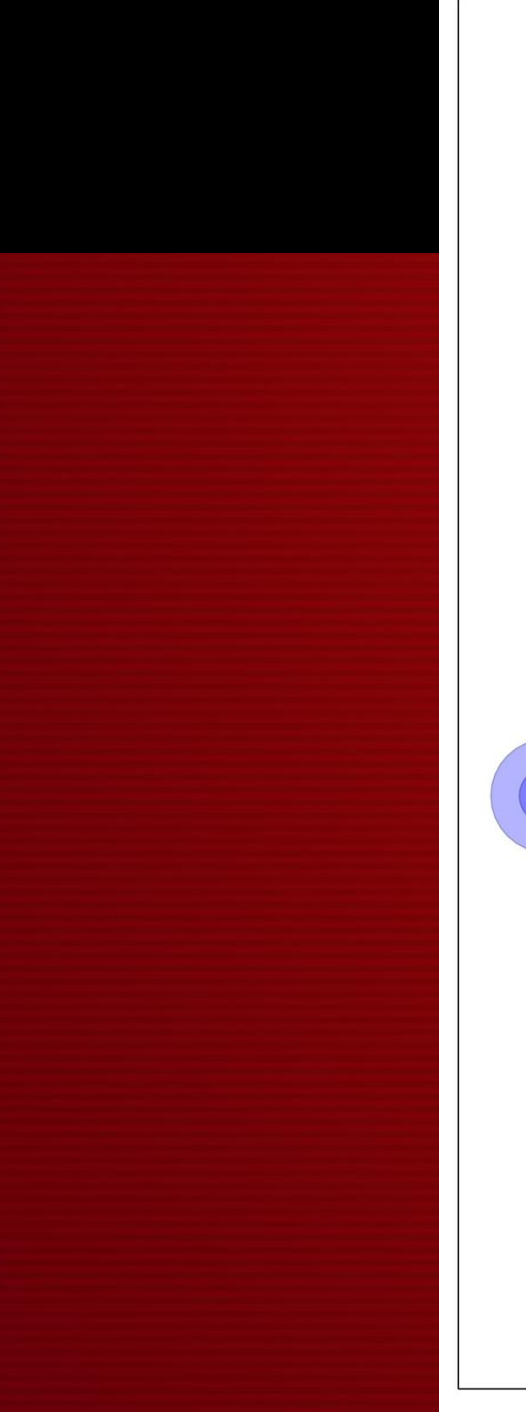

City of Canning - Areas of Medium to Strong Redevelopment Potential

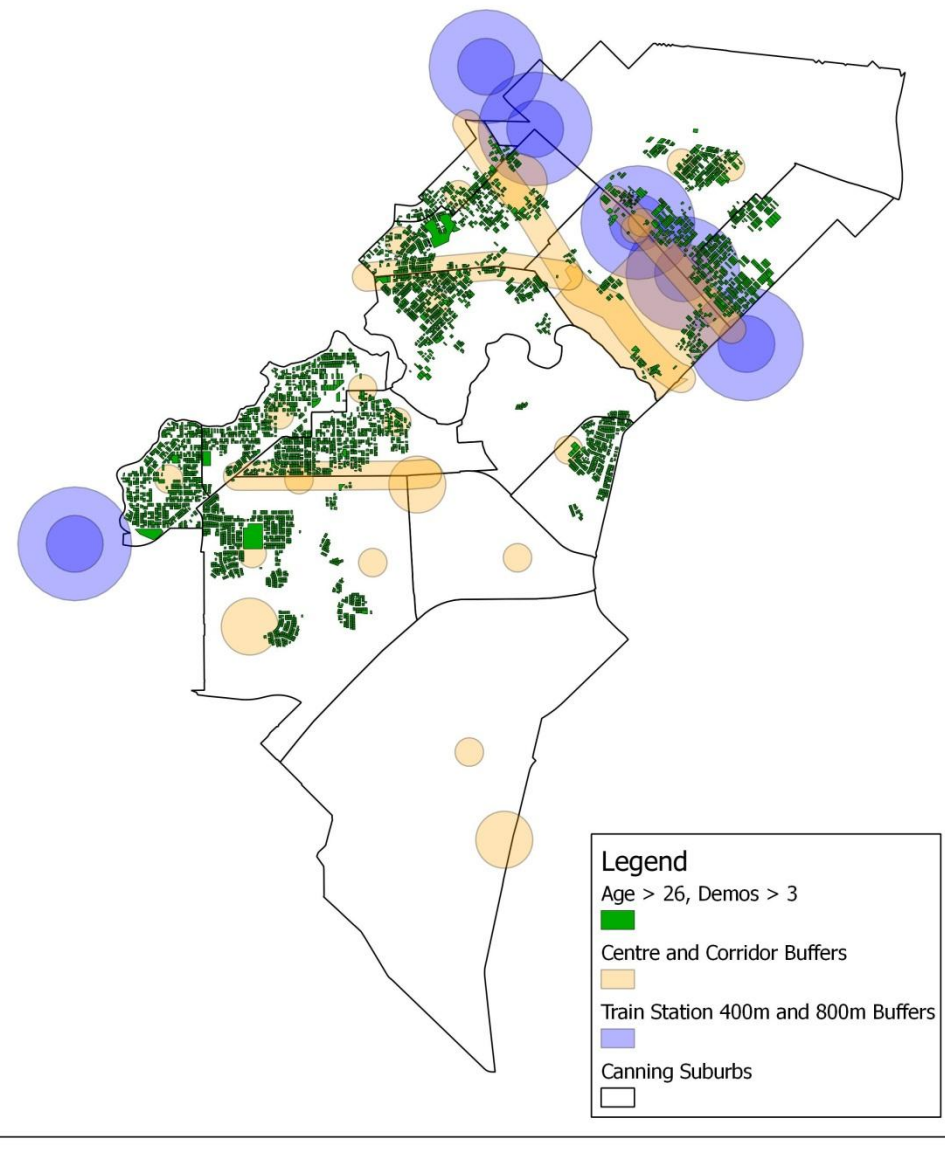

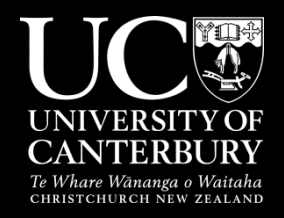

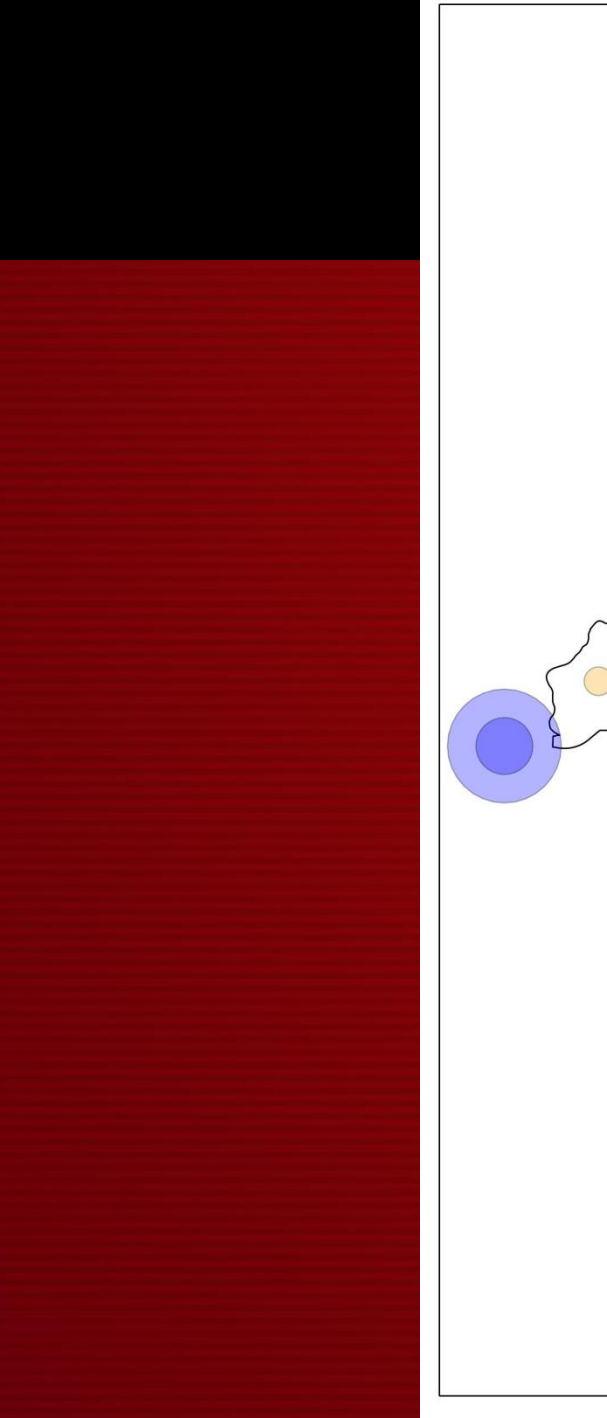

City of Canning - Areas of Strong Redevelopment Potential

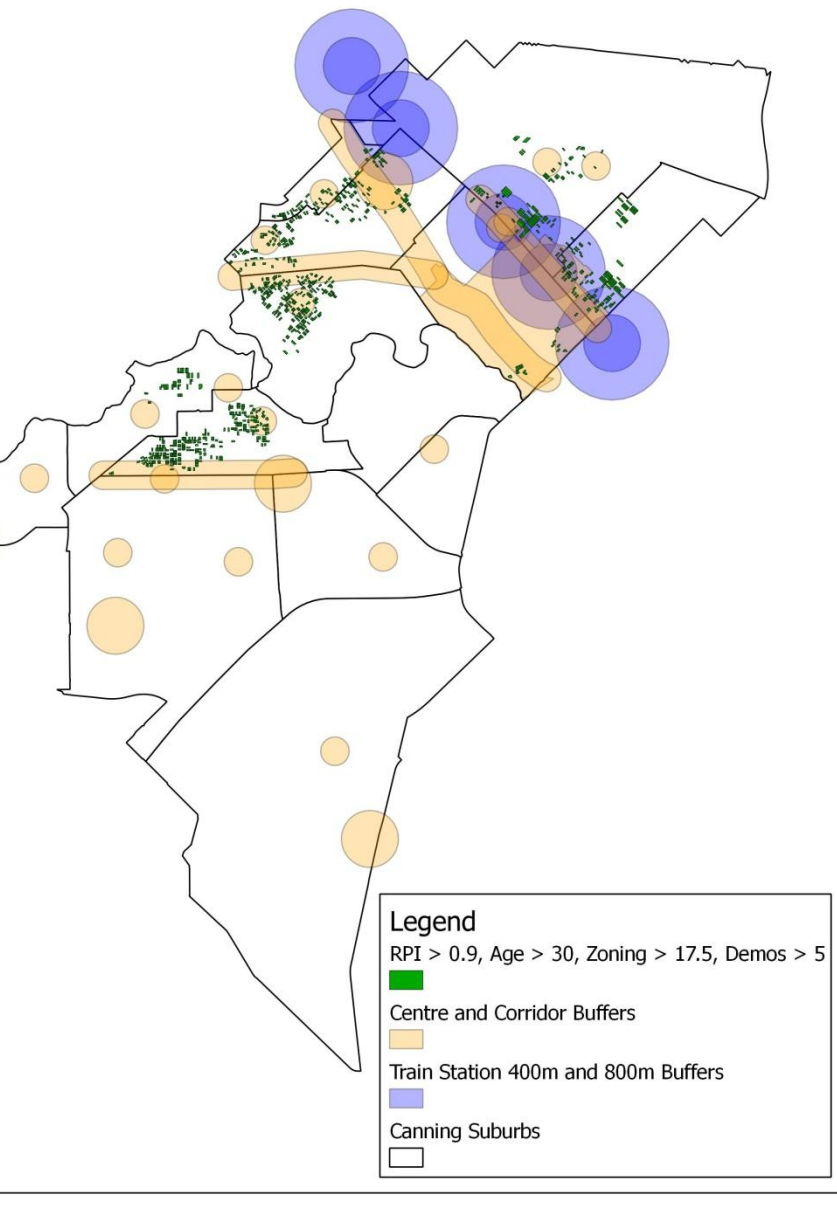

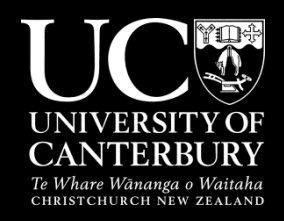

## Rezoning Tool

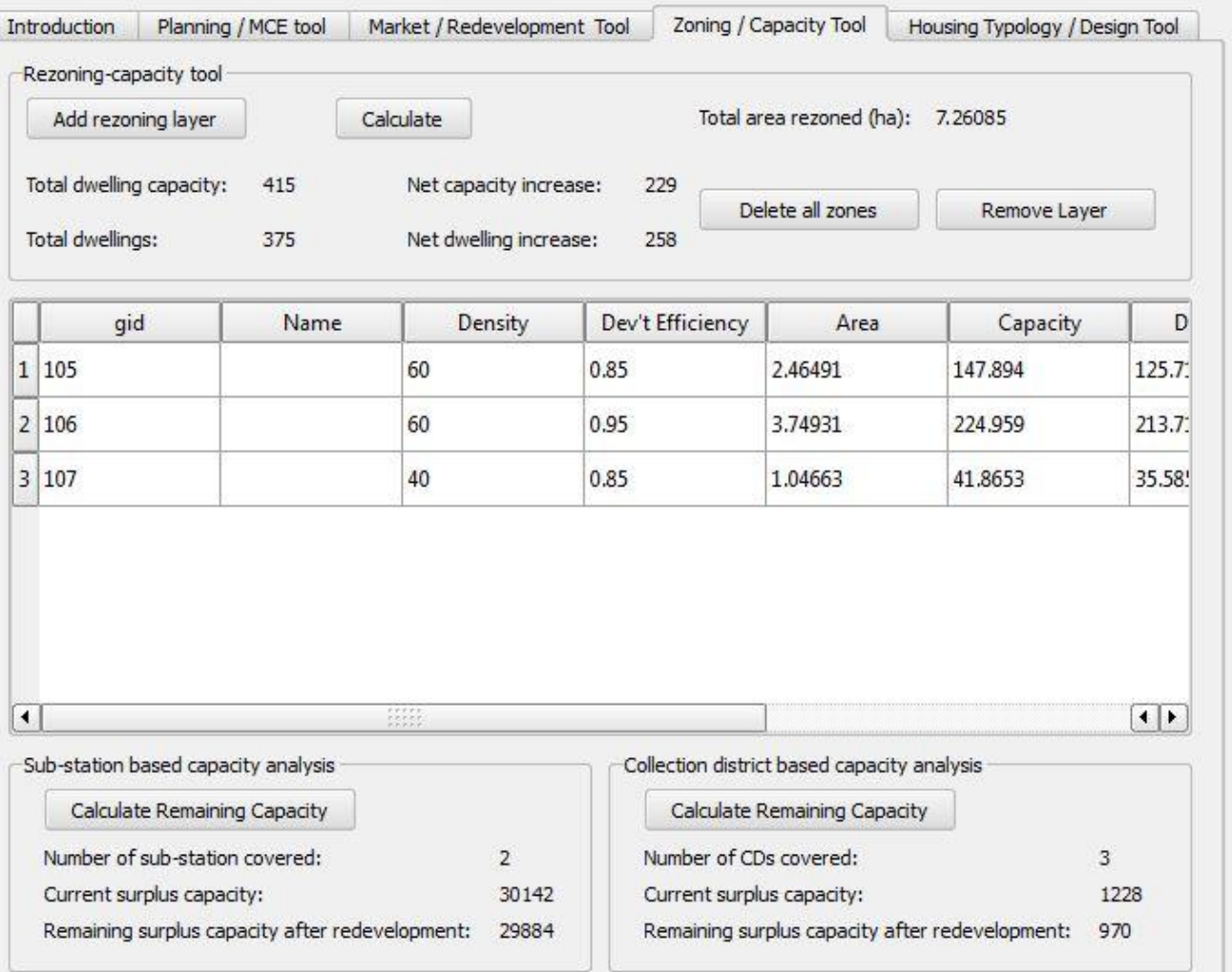

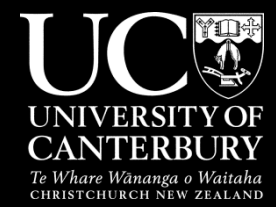

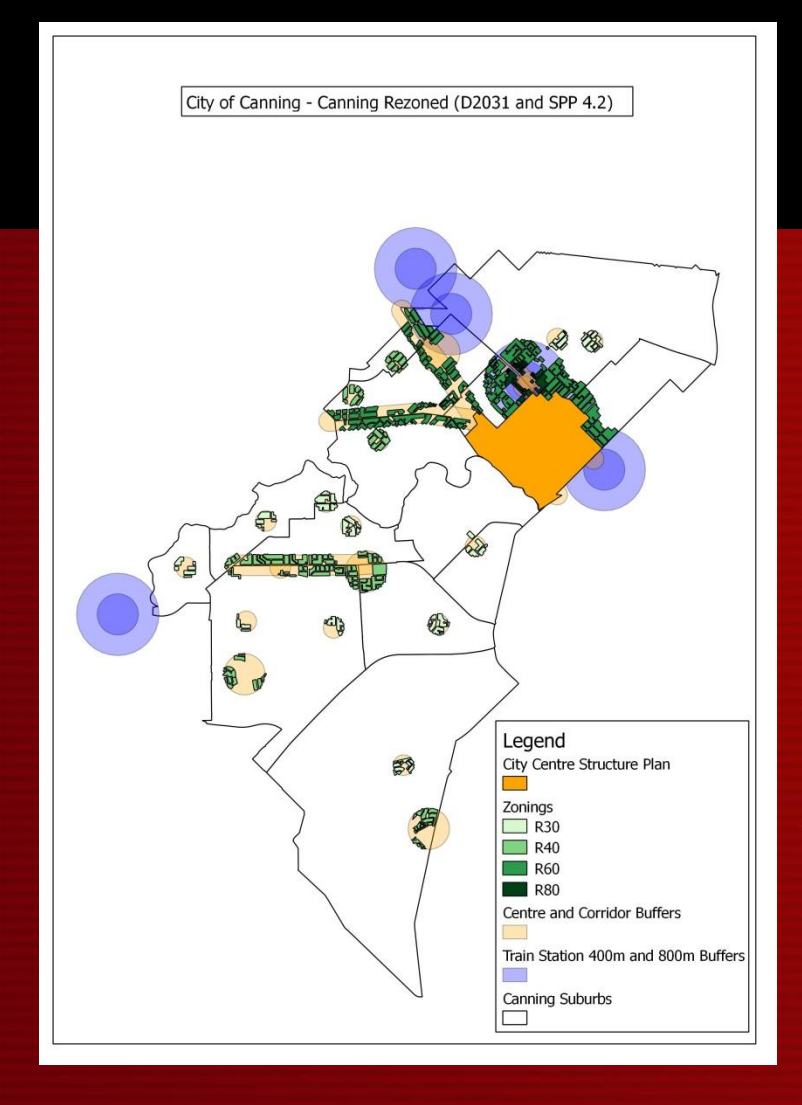

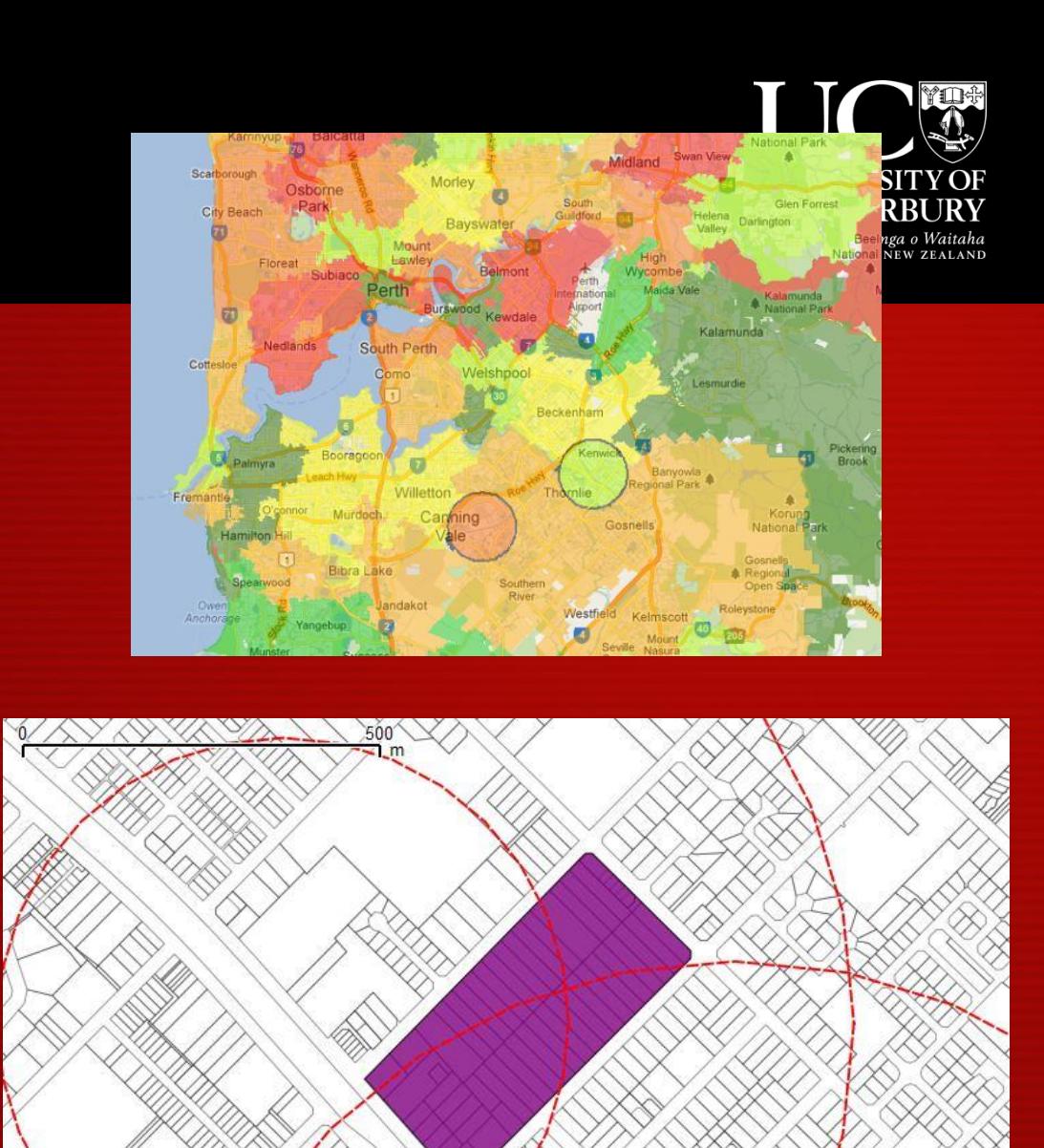

## Housing Typology / Design Tool

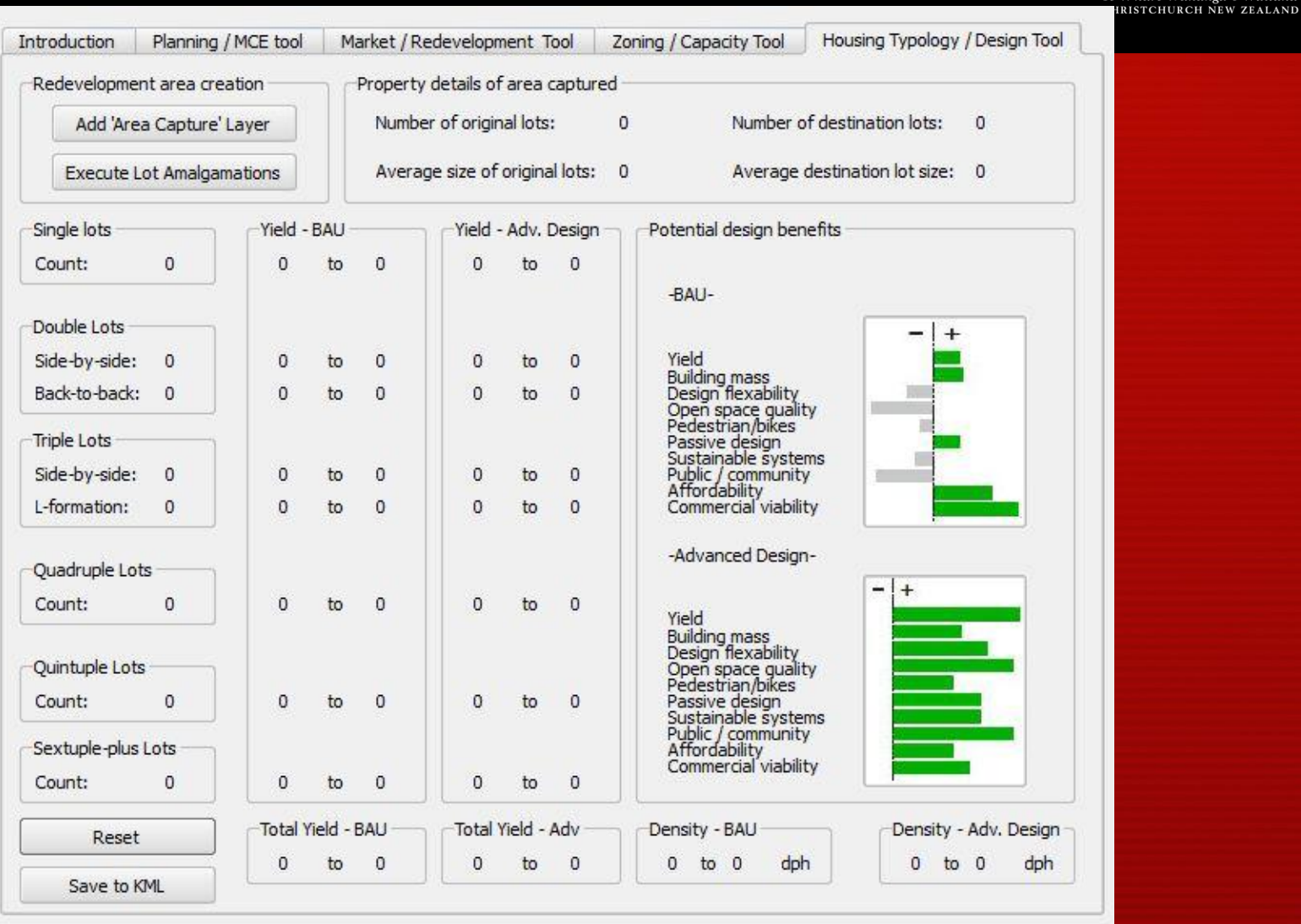

Te Whare Wānanga o Waitaha

#### Dwelling Typologies: Double (side by **side) lots**Te Whare Wānanga o Waitaha CHRISTCHURCH NEW ZEALAND

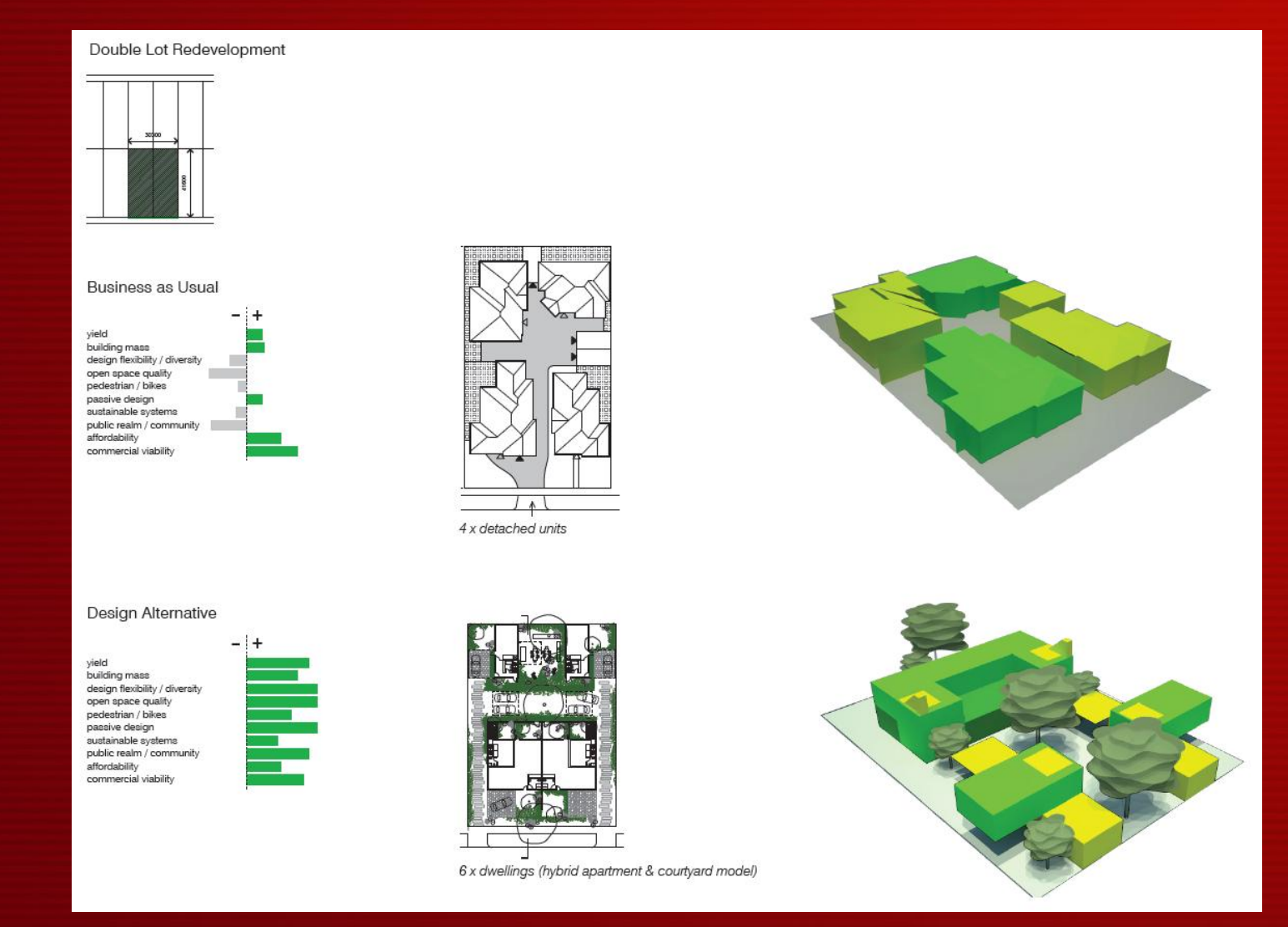

# **Dwelling Typologies: Triple lot<br>'Lifted' (6 or more stories)**

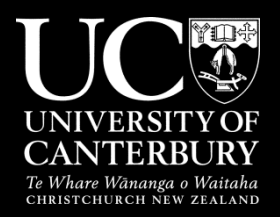

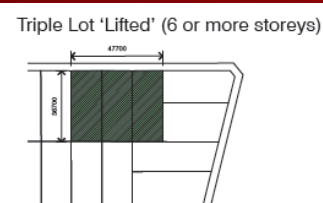

Business as Usual

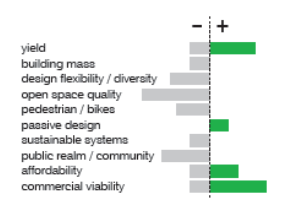

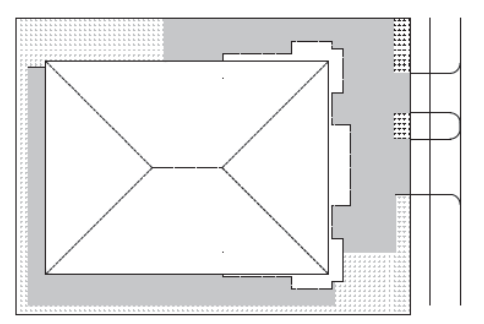

1, 2 & 3 bedroom apartments (basement parking)

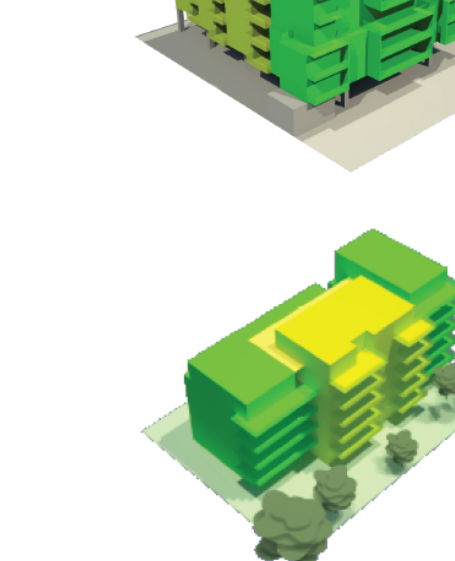

#### Design Alternative

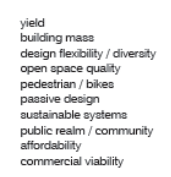

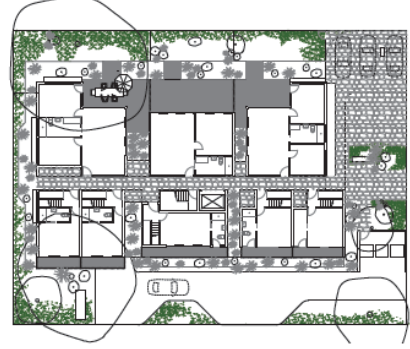

1, 2 & 3 bedroom apartments (basement parking)

#### **Precinct Redevelopment**

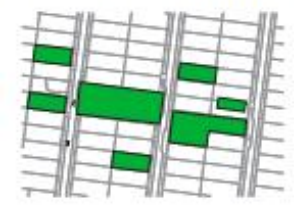

#### **Business as Usual**

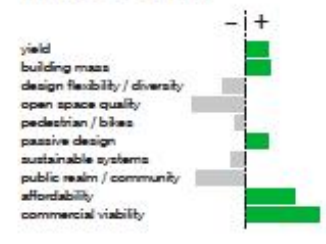

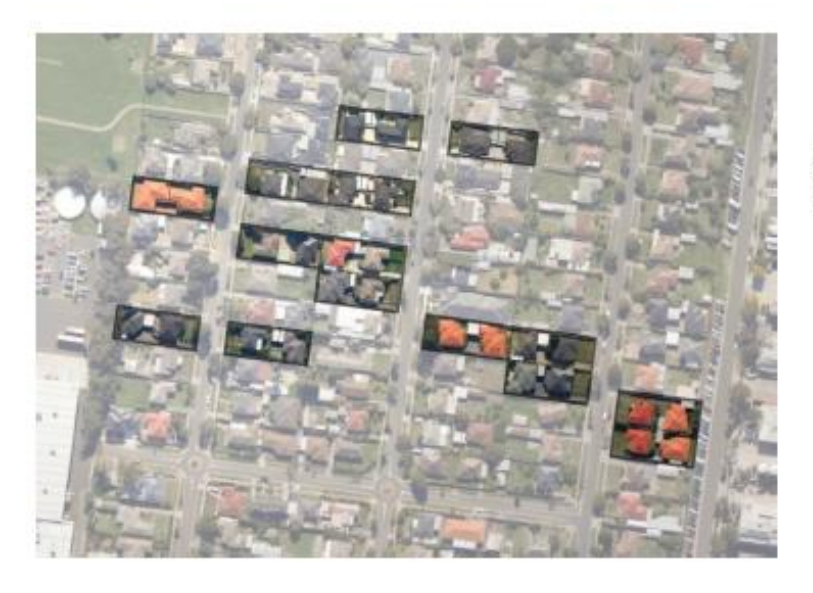

30 dwellings. All dual occupancy units. Parking garages adjacent each dwelling.

#### Design Alternative

yield building mass design flexibility / diversity open space quality pedestrian / bikes passive design sustainable systems public realm / community wildebrails commercial viability

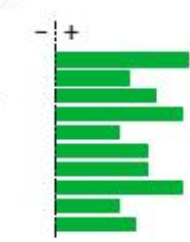

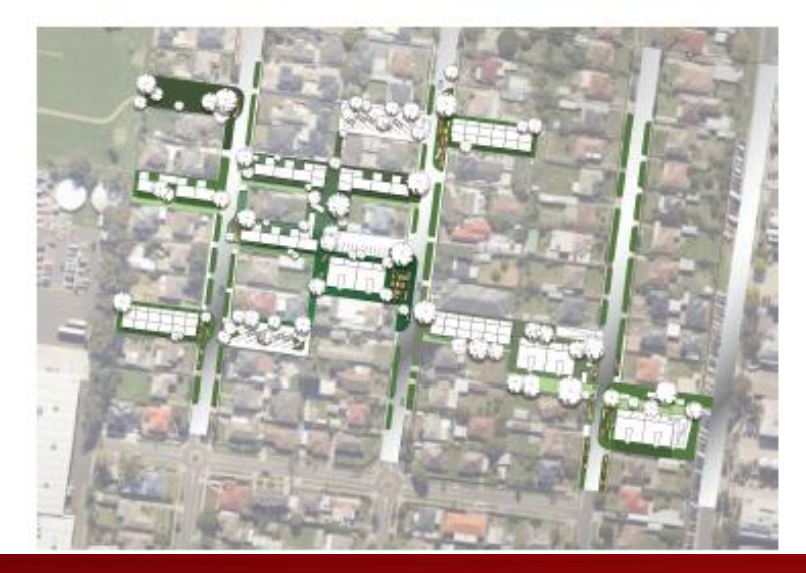

68 dwellings.

Diversity of apartments, terrace and couryard housing. Mix of uses, including local business & community uses. Common parking areas, improved pedestrian & bike lanes. Public open space and infrastructure upgrades. District-wide energy, waste, water & technology systems.

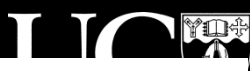